## ИНСТРУКЦИЯ ПО УСТАНОВКЕ СИСТЕМЫ Е4

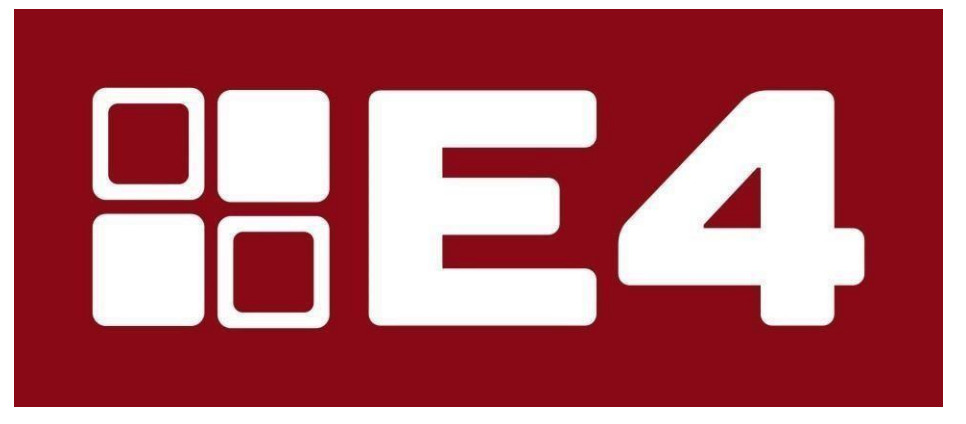

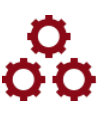

## **АППАРАТНЫЕ ТРЕБОВАНИЯ:**

Программу **E4-ERP** рекомендуется устанавливать на компьютер с ОС Windows версии 7 (пакет обновлений 1) и выше.

Минимальные аппаратные требования: процессор частотой 1 ГГц, 512 МБ ОЗУ, 100 МБ свободного места на жестком диске.

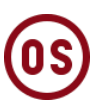

## **ПРОГРАМНЫЕ ТРЕБОВАНИЯ:**

Для просмотра и печати документов, генерируемых программой, необходимо установить пакет ПО Microsoft Office 2007 версии и выше.

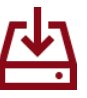

## **УСТАНОВКА ПО:**

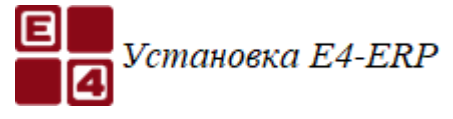

- 1. Запустите Setup.exe.
- 2. Дождитесь окончания установки.

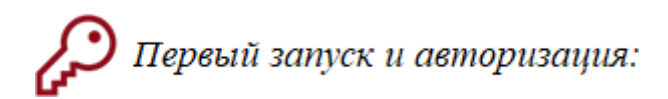

- 1. Запустите **E4-ERP**.
- 2. В строке **Сервер**  задайте имя сервера SQL. («**Имя компьютера\E4ERP»**).
- 3. **Логин** demo.
- 4. Строку **Пароль** оставьте пустой.
- 5. Нажмите **Войти** (или клавиша Enter).